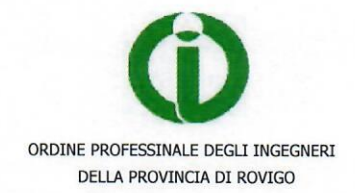

# REGOLAMENTO PER IL PAGAMENTO DELLA QUOTA ASSOCIATIVA ANNUALE

# ARTICOLO<sub>1</sub>

Il pagamento della quota associativa annuale, di seguito indicata con il termine «quota», nella misura stabilita dal Consiglio dell'Ordine, costituisce obbligo per l'Iscritto all'Albo, ai sensi del Regio Decreto 23 ottobre 1925 n. 2537

#### ARTICOLO<sub>2</sub>

La quota, che non è assolutamente frazionabile, decorre dal 1 gennaio fino al 31 dicembre di ogni anno.

La quota annuale dovrà essere versata, di norma, entro il 31 marzo di ciascun anno, secondo le modalità stabilite dall'Ordine.

#### **ARTICOLO 3**

Il mancato pagamento della quota e degli eventuali arretrati, non costituisce tacita richiesta di cancellazione dall'Ordine, lo stesso, al contrario, può dar luogo a giudizio disciplinare, a norma dell'art.50 del R.D. 23.10.1925, n.2537.

Qualora dovesse venir meno l'interesse a mantenere l'iscrizione all'Ordine, dovrà essere presentata apposita istanza di cancellazione indirizzata all'Ordine medesimo, cui dovrà essere allegata la prova circa la regolarità dello stato dei pagamenti della quota.

La cancellazione avrà decorrenza dalla data della deliberazione del Consiglio, fermo restando l'obbligo da parte dell'iscritto di versare la quota riferita all'anno in cui é avvenuta la richiesta di cancellazione

# ARTICOLO 4

Al fine di perseguire obiettivi di efficienza ed economicità Il pagamento della quota dovrà essere effettuato secondo le modalità stabilite dal Consiglio e indicate nella richiesta di pagamento, che sarà inviata a mezzo P.E.C. (Posta Elettronica Certificata) e tramite posta ordinaria a ciascun Iscritto e pubblicata sul sito web dell'Ordine.

Sarà cura di ciascun iscritto comunicare le variazioni alla segreteria dell'Ordine e aggiornare il proprio indirizzo ed il recapito telefonico, l'indirizzo P.E.C., e l'indirizzo mail.

Qualora l'iscritto non dovesse disporre di un indirizzo P.E.C. dovrà preventivamente richiedere alla Segreteria dell'Ordine l'opzione di invio al proprio indirizzo e-mail, ovvero di spedizione per posta ordinaria presso il proprio domicilio, sollevando l'Ordine da ogni responsabilità in merito al mancato recapito della richiesta di pagamento.

# **ARTICOLO 5**

L'Ordine non è responsabile della mancata notifica, dovuta a qualsiasi causa, della richiesta di pagamento della quota da parte dell'Iscritto, il quale è obbligato ad attingere le informazioni necessarie per eseguire il versamento attraverso la Segreteria ovvero mediante il sito web dell'Ordine medesimo.

#### ARTICOLO 6

Dopo aver verificato entro il mese successivo alla scadenza del pagamento, lo stato dei versamenti delle quote, l'Ordine ha la facoltà di inviare agli inadempienti, a mezzo P.E.C., ovvero a mezzo posta raccomandata con avviso di ricevimento, o attraverso e-mail, una nota per il sollecito del versamento, con la quale notificherà ogni conseguenza cui l'Iscritto è soggetto, nel rispetto del presente regolamento, richiedendo contestualmente il versamento di una penale del 5 % della quota per le spese postali e di Segreteria.

Il pagamento effettuato dopo il secondo mese ed entro il quarto mese successivo alla scadenza fissata per il pagamento, comporterà la maggiorazione del 20 % della quota d'iscrizione per spese di segreteria

Coloro che dovessero effettuare il pagamento dopo il quarto mese successivo alla scadenza fissata per il pagamento, dovranno versare una penale aggiuntiva alla quota base pari al 30 %. La nota di sollecito inviata tramite PEC o a mezzo raccomandata con avviso di ricevimento costituisce, a tutti gli effetti di legge, messa in mora ed avviso prodromico al provvedimento disciplinare, prescritto al successivo art.7

#### ARTICOLO 7

Il mancato pagamento della quota entro il 31 dicembre dell'anno di riferimento della quota medesima, comporterà l'automatico deferimento dell'iscritto al Consiglio di Disciplina per l'apertura del procedimento disciplinare nonché l'avvio automatico delle procedure, attraverso un agente di riscossione, delle somme dovute, incrementate delle sanzioni e degli interessi di mora.

#### **ARTICOLO 8**

Il Consiglio, In deroga a quanto previsto nel presente regolamento, per gravi e giustificati motivi provati dall'Iscritto, potrà non dar corso all'applicazione del procedimento disciplinare previsto dal precedente art.7, previa motivata deliberazione.

#### ARTICOLO<sub>9</sub>

Il presente Regolamento entrerà in vigore il giorno successivo alla sua approvazione da parte del Consiglio mentre le relative norme entreranno in vigore l'anno successivo.

In regime transitorio, entro venti giorni dalla sua approvazione, la Segreteria dovrà dare comunicazione al Tesoriere delle eventuali situazioni di morosità riscontrate.

Entro i successivi venti giorni saranno inviate agli iscritti morosi le note di sollecito del versamento con raccomandata AR.

Ad avvenuta comunicazione, gli iscritti morosi avranno 15 giorni di tempo per regolarizzare la loro posizione, in difetto della quale si provvederà a trasmettere gli atti al Consiglio di Disciplina per le conseguenti azioni, ivi compresa la sospensione dall'Ordine da parte dell'iscritto.

A coloro che non fossero in regola con il pagamento della quota associativa e fino al saldo della stessa, saranno sospesi tutti i servizi erogati dall'Ordine e non potranno in alcun modo partecipare ai corsi di formazione organizzati dall'Ordine nell'ambito della formazione continua.